## Package 'lconnect'

April 5, 2019

<span id="page-0-0"></span>Title Simple Tools to Compute Landscape Connectivity Metrics

Version 0.1.0

Description Provides functions to upload vectorial data and derive landscape connectivity metrics in habitat or matrix systems. Additionally, includes an approach to assess individual patch contribution to the overall landscape connectivity, enabling the prioritization of habitat patches. The computation of landscape connectivity and patch importance are very useful in Landscape Ecology research. The metrics available are: number of components, number of links, size of the largest component, mean size of components, class coincidence probability, landscape coincidence probability, characteristic path length, expected cluster size, area-weighted flux and integral index of connectivity. Pascual-Hortal, L., and Saura, S. (2006) <doi:10.1007/s10980-006-0013-z> Urban, D., and Keitt, T. (2001) <doi:10.2307/2679983> Laita, A., Kotiaho, J., Monkkonen, M. (2011) <doi:10.1007/s10980-011-9620-4>.

**Depends**  $R (= 3.4.0)$ 

License GPL-3

Encoding UTF-8

LazyData true

Imports sf, igraph

BugReports <https://github.com/FMestre1/lconnect/issues>

#### RoxygenNote 6.1.1

#### NeedsCompilation no

Author Frederico Mestre [aut, cre], Bruno Silva [aut]

Maintainer Frederico Mestre <mestre.frederico@gmail.com>

Repository CRAN

Date/Publication 2019-04-05 09:30:03 UTC

### <span id="page-1-0"></span>R topics documented:

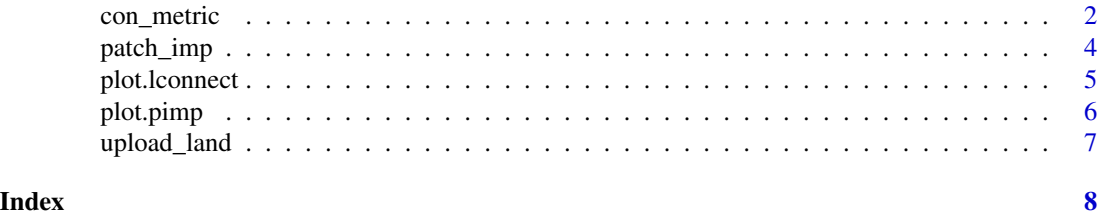

con\_metric *Landscape connectivity metrics*

#### Description

Compute several landscape connectivity metrics.

#### Usage

con\_metric(landscape, metric)

#### Arguments

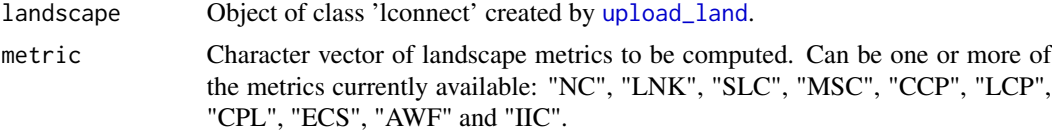

#### Details

The landscape connectivity metrics currently available are:

- NC Number of components (groups of interconnected patches) in the landscape (Urban and Keitt, 2001). Patches in the same component are considered to be accessible, while patches in different components are not. Highly connected landscapes have less components. Threshold dependent, i.e., maximum distance for two patches to be considered connected, which can be interpreted as the maximum dispersal distance for a certain species.
- LNK Number of links connecting the patches. The landscape is interpreted as binary, which means that the habitat patches are either connected or not (Pascual-Hortal and Saura, 2006). Higher LNK implies higher connectivity. Threshold dependent, i.e., maximum distance for two patches to be considered connected, which can be interpreted as the maximum dispersal distance for a certain species.
- SLC Area of the largest group of interconnected patches (Pascual-Hortal and Saura, 2006). Threshold dependent, i.e., maximum distance for two patches to be considered connected, which can be interpreted as the maximum dispersal distance for a certain species.
- MSC Mean area of interconnected patches (Pascual-Hortal and Saura, 2006). Threshold dependent, i.e., maximum distance for two patches to be considered connected, which can be interpreted as the maximum dispersal distance for a certain species.

#### con\_metric 3

- CCP Class coincidence probability. It is defined as the probability that two randomly chosen points within the habitat belong to the same component (or cluster). Ranges between 0 and 1 (Pascual-Hortal and Saura, 2006). Higher CCP implies higher connectivity. Threshold dependent, i.e., maximum distance for two patches to be considered connected, which can be interpreted as the maximum dispersal distance for a certain species.
- LCP Landscape coincidence probability. It is defined as the probability that two randomly chosen points in the landscape (whether in an habitat patch or not) belong to the same habitat component (or cluster). Ranges between 0 and 1 (Pascual-Hortal and Saura, 2006). Threshold dependent, i.e., maximum distance for two patches to be considered connected, which can be interpreted as the maximum dispersal distance for a certain species.
- CPL Characteristic path length. Mean of all the shortest paths between the habitat patches (Minor and Urban, 2008). The shorter the CPL value the more connected the patches are. Threshold dependent, i.e., maximum distance for two patches to be considered connected, which can be interpreted as the maximum dispersal distance for a certain species.
- ECS Expected component (or cluster) size. Mean cluster size of the clusters weighted by area. (O'Brien et al., 2006 and Fall et al, 2007). This represents the size of the component in which a randomly located point in an habitat patch would reside. Although it is informative regarding the area of the component, it does not provide any ecologically meaningful information regarding the total area of habitat. As an example: ECS increases with less isolated small components or patches, although the total habitat decreases (Laita et al. 2011). Threshold dependent, i.e., maximum distance for two patches to be considered connected, which can be interpreted as the maximum dispersal distance for a certain species.
- AWF Area-weighted Flux. Evaluates the flow, weighted by area, between all pairs of patches (Bunn et al. 2000 and Urban and Keitt 2001). The probability of dispersal between two patches, was computed using  $pi$  =  $exp(-k * dij)$ , where k is a constant making pij (the dispersal probability between patches) 50 defined by the user. Although k, as was implemented, is dependent on the dispersal distance, AWF is a probabilistic index and not directly dependent on the threshold.
- IIC Integral index of connectivity. Index developed specifically for landscapes by Pascual-Hortal and Saura (2006). It is based on habitat availability and on a binary connection model (as opposed to a probabilistic). It ranges from 0 to 1 (higher values indicating more connectivity). Threshold dependent, i.e., maximum distance for two patches to be considered connected, which can be interpreted as the maximum dispersal distance for a certain species.

#### Value

Numeric vector with the landscape connectivity metrics selected.

#### Author(s)

Frederico Mestre

Bruno Silva

#### References

Bunn, A. G., Urban, D. L., and Keitt, T. H. (2000). Landscape connectivity: a conservation application of graph theory. Journal of Environmental Management, 59(4): 265-278.

<span id="page-3-0"></span>Fall, A., Fortin, M. J., Manseau, M., and O' Brien, D. (2007). Spatial graphs: principles and applications for habitat connectivity. Ecosystems, 10(3): 448-461.

Laita, A., Kotiaho, J.S., Monkkonen, M. (2011). Graph-theoretic connectivity measures: what do they tell us about connectivity? Landscape Ecology, 26: 951-967.

Minor, E. S., and Urban, D. L. (2008). A Graph-Theory Framework for Evaluating Landscape Connectivity and Conservation Planning. Conservation Biology, 22(2): 297-307.

O'Brien, D., Manseau, M., Fall, A., and Fortin, M. J. (2006). Testing the importance of spatial configuration of winter habitat for woodland caribou: an application of graph theory. Biological Conservation, 130(1): 70-83.

Pascual-Hortal, L., and Saura, S. (2006). Comparison and development of new graph-based landscape connectivity indices: towards the priorization of habitat patches and corridors for conservation. Landscape Ecology, 21(7): 959-967.

Urban, D., and Keitt, T. (2001). Landscape connectivity: a graph-theoretic perspective. Ecology, 82(5): 1205-1218.

#### Examples

```
vec_path <- system.file("extdata/vec_projected.shp", package = "lconnect")
landscape <- upload_land(vec_path, bound_path = NULL,
habitat = 1, max_dist = 500)
metrics <- con_metric(landscape, metric = c("NC", "LCP"))
```
<span id="page-3-1"></span>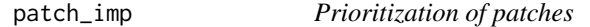

#### Description

Prioritization of patches according to individual contribution to overall connectivity.

#### Usage

patch\_imp(landscape, metric, vector\_out = FALSE)

#### **Arguments**

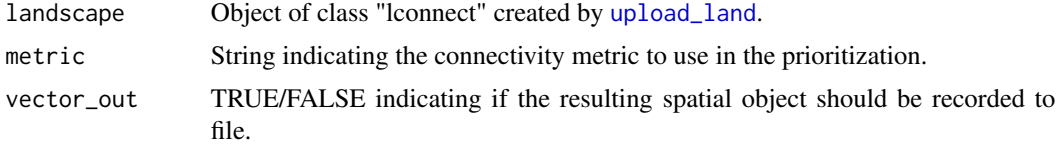

#### Details

Each patch is removed at a time and connectivity metrics are recalculated without that specific patch. Patch importance value indicates the percentage of reduction in the connectivity metric that the loss of that patch represents in the landscape. The current version only allows the use of IIC.

#### <span id="page-4-0"></span>plot. l connect 5

#### Value

An object of class "pimp". This object is a list with the following values:

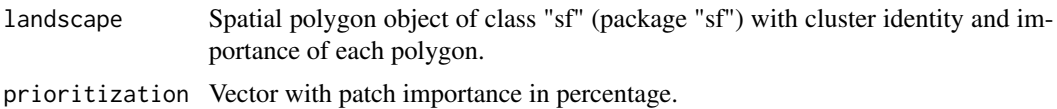

#### Author(s)

Frederico Mestre Bruno Silva

#### References

Saura, S., Pascual-Hortal, L. (2007). A new habitat availability index to integrate connectivity in landscape conservation planning: Comparison with existing indices and application to a case study. Landscape and Urban Planning, 83(2-3):91-103.

#### Examples

```
vec_path <- system.file("extdata/vec_projected.shp", package = "lconnect")
landscape <- upload_land(vec_path, bound_path = NULL,
                       habitat = 1, max\_dist = 500)
importance <- patch_imp(landscape, metric = "IIC")
plot(importance)
```
plot.lconnect *Plot object of class "lconnect"*

#### Description

Method of the generic [plot](#page-0-0) for objects of class "lconnect".

#### Usage

## S3 method for class 'lconnect'  $plot(x, \ldots)$ 

#### Arguments

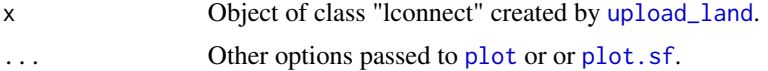

#### Details

Plot patches with different colours representing cluster membership. Additional arguments accepted by '[plot](#page-0-0) or [plot.sf](#page-0-0) can be included.

#### <span id="page-5-0"></span>Value

Plot depicting patches and cluster membership (distinct colours per cluster).

#### Author(s)

Bruno Silva

Frederico Mestre

plot.pimp *Plot pimp object*

#### Description

Method of the generic [plot](#page-0-0) for objects of class "pimp".

#### Usage

## S3 method for class 'pimp' plot(x, ..., main)

#### Arguments

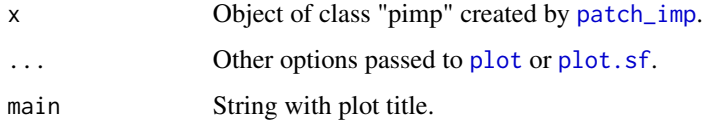

#### Details

Plot patch importance with percentage value per patch. This value indicates the percentage of reduction in the connectivity metric that the loss of that patch represents in the landscape. Additional arguments accepted by [plot](#page-0-0) or [plot.sf](#page-0-0) can be included.

#### Value

Patch importance plot.

#### Author(s)

Bruno Silva

Frederico Mestre

<span id="page-6-1"></span><span id="page-6-0"></span>

#### Description

Import and convert a shapefile to an object of class "lconnect". Some landscape and patch metrics which are the core of landscape connectivity metrics are calculated. The shapefile must be projected, i.e., in planar coordinates and the first field must contain the habitat categories.

#### Usage

```
upload_land(land_path, bound_path = NULL, habitat, max_dist = NULL)
```
#### Arguments

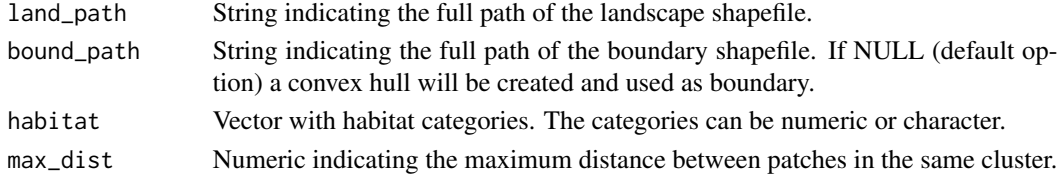

#### Value

An object of class "lconnect". This object is a list with the following values:

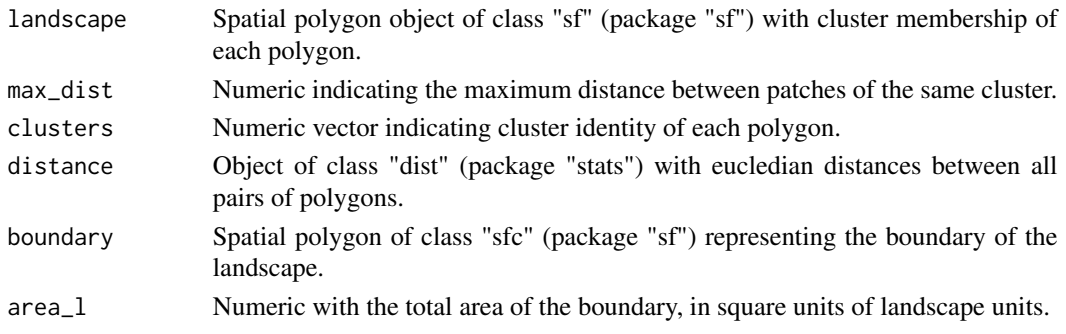

#### Author(s)

Bruno Silva Frederico Mestre

#### Examples

```
vec_path <- system.file("extdata/vec_projected.shp",
package = "lconnect")
landscape <- upload_land(vec_path, bound_path = NULL,
habitat = 1, max\_dist = 500)
plot(landscape)
```
# <span id="page-7-0"></span>Index

con\_metric, [2](#page-1-0)

patch\_imp, [4,](#page-3-0) *[6](#page-5-0)* plot, *[5,](#page-4-0) [6](#page-5-0)* plot.lconnect, [5](#page-4-0) plot.pimp, [6](#page-5-0) plot.sf, *[5,](#page-4-0) [6](#page-5-0)*

upload\_land, *[2](#page-1-0)*, *[4,](#page-3-0) [5](#page-4-0)*, [7](#page-6-0)